$<<$ Visual Basic

 $<<$ Visual Basic

, tushu007.com

- 13 ISBN 9787113048570
- 10 ISBN 7113048579

出版时间:2002-9

页数:432

字数:662000

extended by PDF and the PDF

http://www.tushu007.com

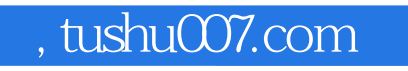

 $<<$ Visual Basic $>$ 

 $IP$  $V$ B

 $<<$ Visual Basic $>$ 

 $1$  $1 - 1$  $1-1-1$  Bus 1-1-2 Star 1-1-3 Ring  $1 - 1$  $1 - 1 - 5$  $1-2$  $1 - 2 - 1$ 1-2-2 CSMA/CD 1-2-3 CSMA/CA 1-2-4 Token Passing  $1-3$   $-IP$  $1 - 3 - 1$  IP  $1 - 3 - 2$ 1-3-3 IP  $1 - 3 - 4$  $1-4$  DNS  $1-4-1$  DNS  $1-42$  $1 - 4 - 3$  $2<sub>2</sub>$  $2-1$  OSI  $2 - 1 - 1$  OSI  $2 - 1 - 2$ 2-2 TCP/IP 2-3 IP  $2-4$  Socket  $2-5$  TCP  $2-6$  UDP 3 Windows Winsock  $3-1$  $3-2$  $3-2-1$  API  $32-2$  API  $3-2-3$  $32-4$  $3-3$  $3-3-1$  $3-3-2$  $3-3-3$ 3-4 API

 $<<$ Visual Basic $>$ 

4 Web 4-1 WebBrowser 4-1-1 WebBrowser  $4-1-2$  $4-2$  $43$ <br> $44^\circ$  ,  $4-4$ "  $4.5$ "  $4-5-1$  $4-5-2$ 453  $4-6$  IE  $4 - 7$ 5 Inet  $5-1$  Inet  $5-1-1$  Inet  $5-1-2$ 5-2 Internet 5-3 HTML 5-4 HTML 5-5 HTML  $5-6$  FTP  $5-7$ 6 MAPI 6-1 MAPI 6-1-1 MAPI 6-1-2 MAPISession<br>6-1-3 MAPIMessage MAPIMessage 6-2E-Mail 6-3E-Mail  $6-4$ 7 Winsock 7-1 Winsock 7-1-1 TCP 7-1-2 UDP 7-2 Winsock Property<br>7-3 Winsock Method 7-3 Winsock 7-4 Winsock Event 7-5 Winsock  $7-5-1$  $7 - 5 - 2$ 7-6 TCP 7-6-1 TCP  $7-6-2$ 7-7 UDP

 $<<$ Visual Basic $>$ 

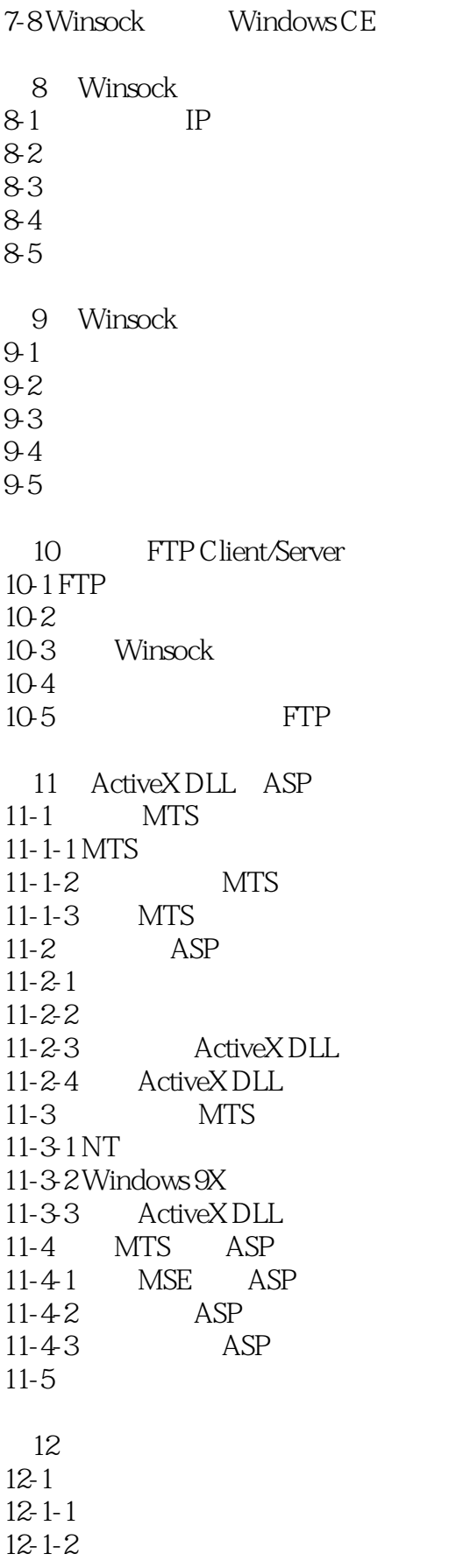

 $<<$ Visual Basic

 $12-2$  $12 - 2 - 1$  $12 - 2 - 2$  $12-2-3$  $12-2-4$  $12-2-5$  $12 - 2 - 6$  $12-2-7$  $12 - 2 - 8$ 12-3 INI 12-3-1 INI 12-3-2 INI 12-4 FSO 12-4-1 FSO  $12-42$  Drive  $12-43$  $12-5$ 13 DLL Windows API 13-1 DLL 13-1-1 DLL 13-1-2 API 13-2 Windows API 13-2-1 API<br>13-2-2 API  $13-2-2$ 13-2-3 API  $13-2-4$ 13-2-5 Win32API.txt<br>13-3 API  $13-3$  $13-3-1$ 13-3-2 Windows API 13-3-3 13-3-4 13-3-5  $13-4$  $13-41$  $13-42$  $13-43$ 13-5 Windows API  $13-6$ 14 Windows 2000 Registry 14-1 Registry  $14-1-1$ 14-1-2 Windows Registry  $14-2$  $14-2-1$  $14-2-2$ 

 $<<$ Visual Basic

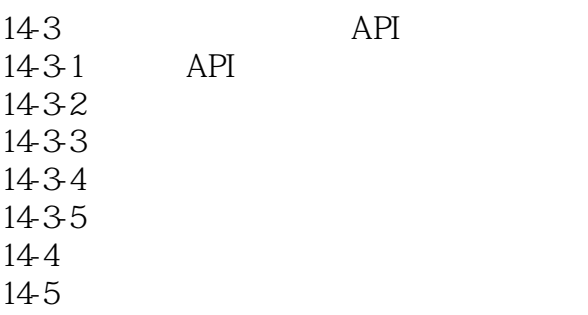

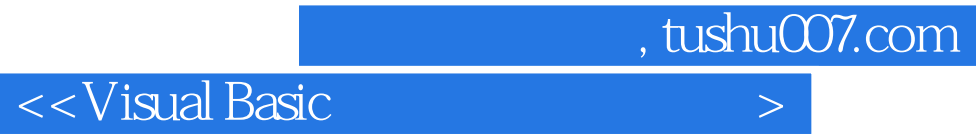

本站所提供下载的PDF图书仅提供预览和简介,请支持正版图书。

更多资源请访问:http://www.tushu007.com